## SAP ABAP table /SAPSLL/BL\_DOCS\_SEL\_S {Structure for Blocked Documents Report}

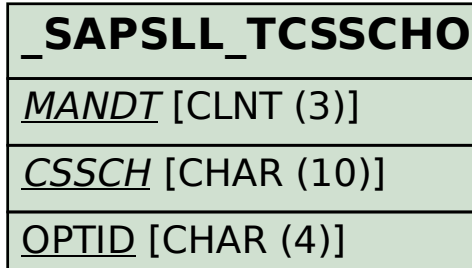

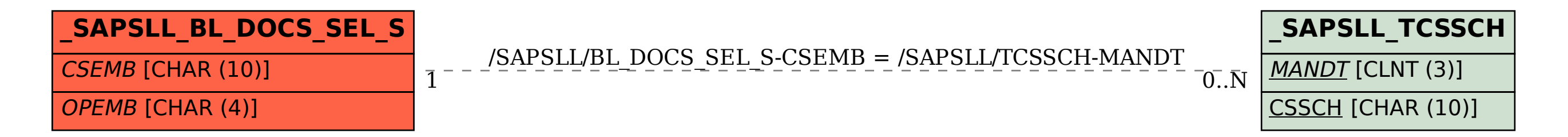